### **Referências bibliográficas**

[Almeida, 2002] Almeida, Maurício Barcellos. **Uma introdução ao XML, sua utilização na internet e alguns conceitos complementares**. UFMG, Ci. Inf. vol.31 no.2 Brasília May/Aug. 2002.

[ArgoUML, 2011] **ArgoUML** Disponível em: http://argouml.tigris.org/. Acessado em: 23 de julho 2011.

[Barbosa & Silva, 2010] Barbosa, S.D.J. e Silva, B.S. **Interação Humano-Computador.** Campus/Elsevier. 2010.

[Bézivin, 2003] J. Bezivin, **On the Unification Power of Models**. Software and System Modeling (SoSym) 2003. 4(2):171—188.

[Bottoni & Grau, 2004] P. Bottoni and A. Grau. **A Suite of Metamodels as a Basis for a Classification of Visual Languages**. In Proc. of 2004 IEEE VL/HCC, pages 83{90. IEEE CS, 2004.

[Couto, 2009] Rodnei Silva. **Uma meta-ferramenta de geração de diagramas utilizada na engenharia reversa de sistemas legados.** Dissertação de Mestrado. PUC-Rio, 2009.

[CTTE, 2010] **The ConcurTaskTrees Environment.** Disponível em: http://giove. isti.cnr.it /tools/ctte/ . Acessado em: 11 setembro 2010.

[Dia, 2011] **Dia**. Disponível em: http://projects.gnome.org/dia/ . Acessado em: 25 junho 2011.

[Gholizadeh & Azgomi, 2009] H. Mohammad Gholizadeh, M. Abdollahi Azgomi. **An Object-Oriented Modeling Framework for Petri Nets and Related Models.** Proc. Of the 7th ACS/IEEE International Conference on Computer Systems and Applications (AICCSA'09), Rabat, Morocco, May 10-13, IEEE CS Press, 2009, pp. 546-549.

[Gholizadeh & Azgomi, 2010] H. Mohammad Gholizadeh, M. Abdollahi Azgomi. **A Meta-Model Based Approach for Definition of a Multi-Formalism Modeling Framework**. International Journal of Computer Theory and Engineering, Vol. 2, No. 1 February, 2010.

[Harel, 1987] D. Harel, **Statecharts: A visual Formalism for complex systems**, The Science of Computer Programming, 1987, 8, pp.231-274.

[JgraphX, 2011] **JgraphX**. Disponível em: http://www.jgraph.com/ . Acessado em: 21 maio 2011.

[Likert, 1932] LIKERT, R. **A technique for the measurement of attitudes**. Archives of Psychology, 22, n. 140, p. 1–55, 1932. 5.2

[Maier & Minas, 2009] Sonja Maier and Mark Minas. **Rule-based Diagram**  Layout using Meta Models. Proc. of the 15th International Conference on Distributed Multimedia Systems, Sept. 10-12, 2009 (2009), pp. 335-340.

[Microsoft, 2010] **Microsoft Visio**. Disponível em: http://office.microsoft.com/enus/visio/ . Acessado em: 25 agosto 2010.

[Minas, 2006] Mark Minas. **Generating Meta-Model-Based Freehand Editors.** In Proc. of the 3rd Intl. Workshop on Graph Based Tools, volume 1 of ECEASST, 2006.

[Molic-Designer, 2010] **Molic-Designer**. Disponível em: http://code.google.com /p/molic-designer/. Acessado em: 23 agosto 2010.

[Mori, 2002] Giulio Mori, Fabio Paternò, and Carmen Santoro. **CTTE: Support for Developing and Analyzing Task Models for Interactive System Design**. IEEE Transactions in Software Engineering, September 2002.

[NetBeans, 2008] NETBEANS FOUNDATION, **Visual Library**, Disponível em: http://platform.netbeans.org/graph/ . Acessado em: 25 agosto 2010.

[Nunes, 2001] Nunes, N. J. (2001). **Object Modeling for User-Centered Development and User Interface Design: the Wisdom Approach**. PhD Thesis, University of Madeira, Funchal, Portugal.

[Paschke, 2005] Adrian. **Rbsla a declarative rule-based service level agreement language based on ruleml**. In: CIMCA '05: Proceedings of the International Conference on Computational Intelligence for Modelling, Control and Automation and International Conference on Intelligent Agents, Web Technologies and Internet Commerce Vol-2 (CIMCA-IAWTIC'06), Washington, DC, USA, IEEE Computer Society.

[Paternò et al., 1999] Paternò F. Ballardin G. Mancini C. **Modelling multi-user tasks** .HCI International (Munich, 1999). Proceedings, pp. 1088 - 1092. Lawrence Erlbaum Associates

[Paternò, 2000] PATERNÒ, F. **Model-Based Design and Evaluation of Interactive Applications**, London, Springer-Verlag, 2000.

[Paula & Barbosa, 2003] PAULA, M. G.; BARBOSA, S. D. J. **Projeto da Interação Humano-Computador Baseado em Modelos Fundamentados na Engenharia Semiótica: Construção de um Modelo de Interação.** Rio de Janeiro, 2003. 87p. Dissertação de Mestrado - Departamento de Informática, Pontifícia Universidade Católica do Rio de Janeiro.

[RuleML, 2011] **RuleML**. Disponível em: http://ruleml.org/ . Acessado em: 25 julho 2011.

[RuleML Datalog, 2011] **RuleML Datalog**. Disponível em: http://ruleml.org/ papers/tutorial-ruleml-20050513.html. Acessado em: 2 de Julho de 2011.

[Sangiorgi, 2010] Sangiorgi, Ugo Braga. **Apoiando o Projeto e Avaliação da Interação e da Interface**. Dissertação de Mestrado. PUC-Rio, 2010.

[Segura, 2011] Segura, V.C.V.B. UISKEI: sketching the user interface and its behavior. Dissertação de Mestrado. Departamento de Informática, PUC-Rio, Brasil.

[Silva, 2005] Bruno Santana da SILVA. **MoLIC Second Edition: revision of a modeling language for human-computer interaction**. M.Sc. Diss. Port. Presentation: 12/08/05 175 p.

[Souza, 2005] SOUZA, C. S. **The Semiotic Engineering of Human-Computer Interaction**. Cambridge, Mass. : MIT Press, 2005.

[SVG, 2010] **Scalable Vector Graphics**. Disponível em: http://www.w3.org/ Graphics/SVG/. Acessado em: 02 setembro 2010.

[Tolvanen, 2010] Dr. Juha-Pekka Tolvanen,**Domain-Specific Modeling for Full Code. Generation**, Disponível em: https://softwaretechnews.thedacs.com/stn view.php?stn\_id=52&article\_id=144. Acessado em: 15 agosto 2010.

[Wagner et al. ,2006 ] G. Wagner, A. Giurca, S. Lukichev, **A Usable Interchange Format for Rich Syntax Rules. Integrating OCL, RuleML and SWRL**. In: Proceedings of Reasoning on the Web, WWW Workshop, Edinburgh, Scotland, 2006.

[XML Schema, 2010] **XML Schema.** Disponível em: http://www.w3.org/XML /Schema. Acessado em: 02 setembro 2010.

[XSLT, 2010] **XSL Transformations**. Disponível em: http://www.w3.org/XSL. Acessado em: 03 julho 2011.

### **Apêndice A**

### **Materiais de estudo piloto**

A seguir encontram-se as folhas do estudo de caso que foram entregues ao participante. Esse foi o material utilizado antes do teste piloto.

#### **Exercício Pré-Teste**

Cenário de exemplo:

Marta precisa transferir o dinheiro do aluguel para Ana. Mas antes precisa verificar se a sua bolsa já foi depositada. Ela entra no sistema bancário, informa seu número de conta e senha, e recebe o saldo da conta. Ela percebe que tem mais dinheiro do que esperava, e resolve verificar o extrato das transações mais recentes. Pelas últimas transações apresentadas, Marta percebe que o cheque que tinha passado no dia anterior ainda não foi depositado. Ela então prossegue para transferir o dinheiro a Ana: ela seleciona a conta da Ana de uma lista de contas cadastradas, informa a quantia a ser transferida e confirma a operação com sua senha. Ela obtém uma confirmação impressa da transferência para dar para Ana, verifica o seu saldo mais uma vez e sai do sistema.

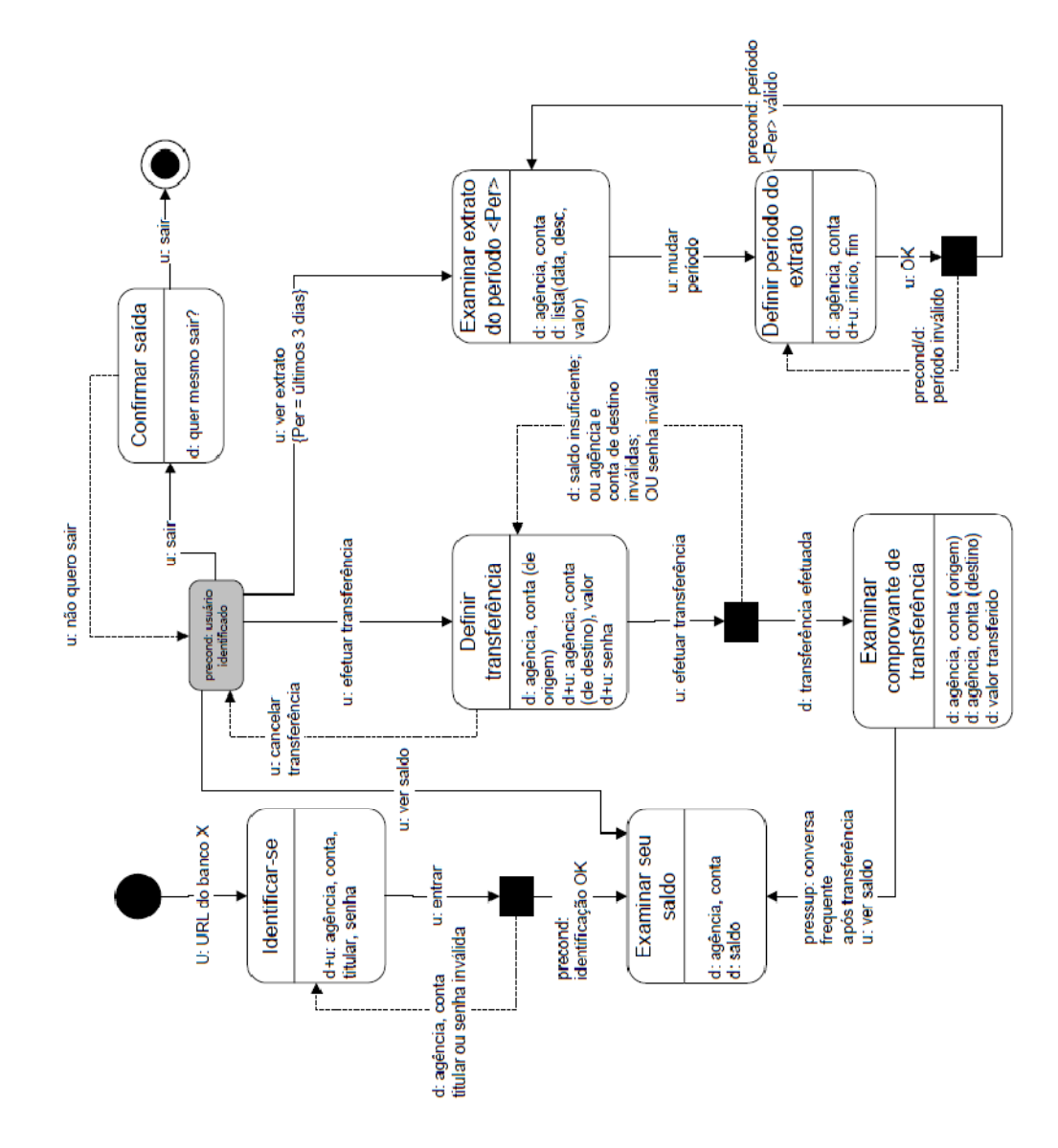

# **Índice Visual**

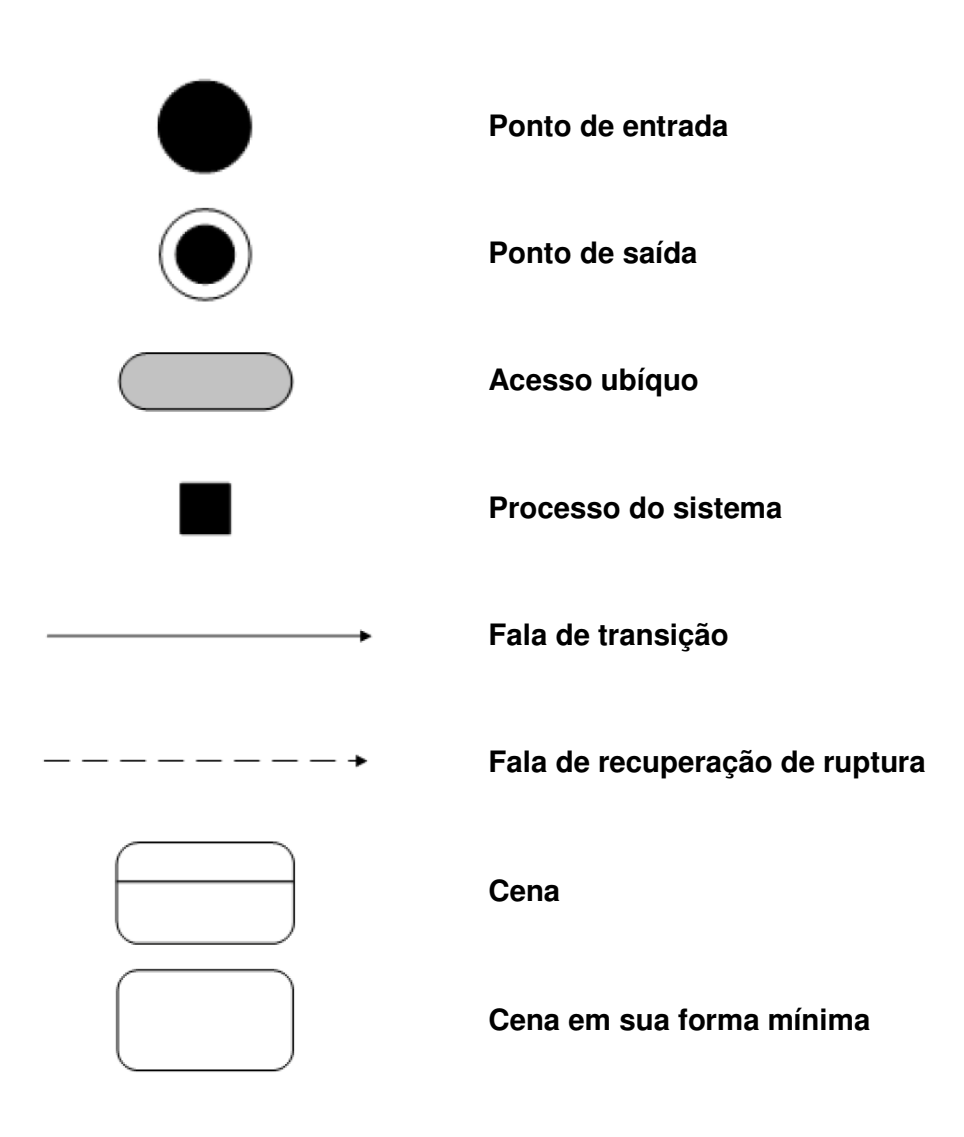

## **Questionário Pré-Teste**

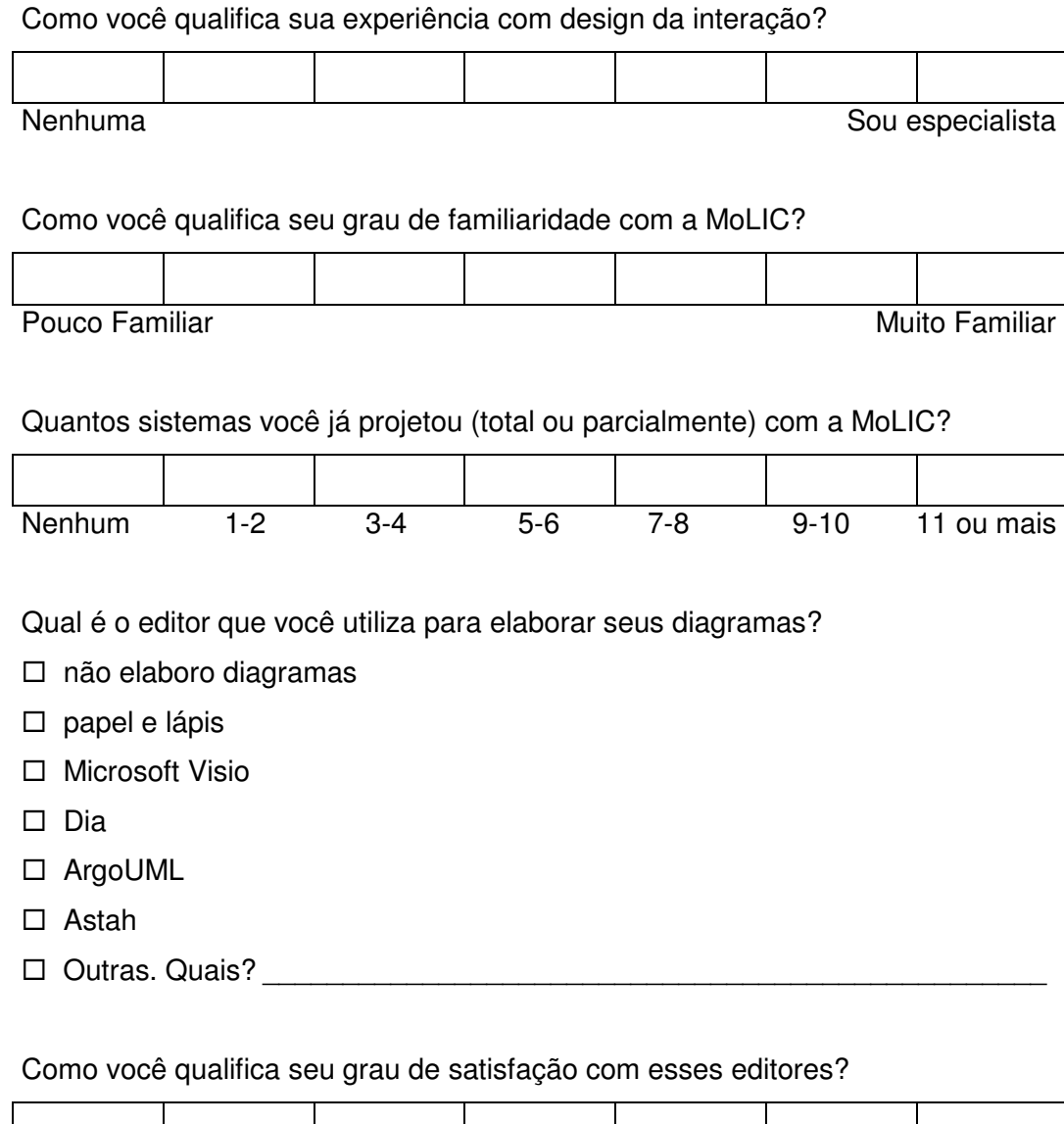

Pouco satisfeito Muito satisfeito

Quantas vezes você encontrou erro de sintaxe numa representação de interação já concluída?

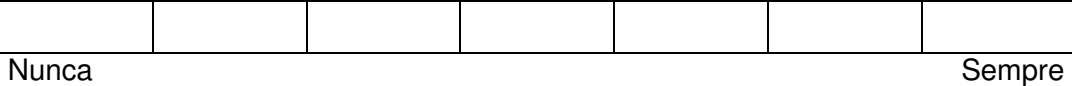

# **Teste do Editor de Diagramas Dirigido por Metamodelos Parte 1**

 Neste exercício, pediremos que você tente construir uma solução de interação MoLIC baseado no cenário descrito abaixo, utilizando o editor de diagramas sugerido no teste sem a utilização de corretor de sintaxe. Procure detalhar o cenário explorando todas as falas do sistema e do usuário.

#### Cenário – Entrega da monografia

Carolina Silva é aluna do curso de Engenharia da Computação e está matriculada na disciplina de Projeto Final. Nesta disciplina, a forma de avaliação é a entrega de uma monografia no final do período. Com a aproximação da data final, Carolina decide enviar a sua monografia pelo site da disciplina. Para isso, ela entra no site com o número de sua matrícula e senha cadastradas na universidade. Ela verifica que ainda não enviou sua monografia e resolve então efetuar esse cadastro, indicando o nome da monografia e o seu professor orientador. Ela anexa o arquivo desejado e confirma o envio. Ao término do carregamento, o sistema confirma o recebimento da monografia e Carolina sai do sistema.

# **Teste do Editor de Diagramas Dirigido por Metamodelos Parte 2**

Neste exercício, pediremos que você complemente a solução criada anteriormente construindo uma solução de interação MoLIC baseado no cenário descrito abaixo. Agora, será utilizado o editor de diagramas sugerido no teste com a utilização de corretor de sintaxe. Procure detalhar o cenário explorando todas as falas do sistema e do usuário.

Cenário – Verificação da nota

 Após alguns dias, Carolina recebe a notícia de que a nota da monografia já foi colocada no site da disciplina pela professora. Com isso, ela decide entrar no site novamente com o número de sua matrícula e senha cadastradas na universidade. Ela verifica qual foi a nota dada pela professora e sai do sistema.

### **Questionário Pós-teste**

Quão seguro você está a respeito da correção sintática da sua representação? Pouco **Muito** Em que medida o editor colaborou para aumentar sua segurança ? Pouco **Muito** O quanto o editor colaborou para identificar erros de sintaxe na sua solução? Pouco **Muito** 

O quanto o editor colaborou para corrigir erros de sintaxe na sua solução?

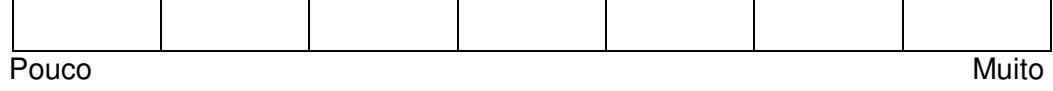

Quanto esforço mental você investiu na correção sintática da sua solução?

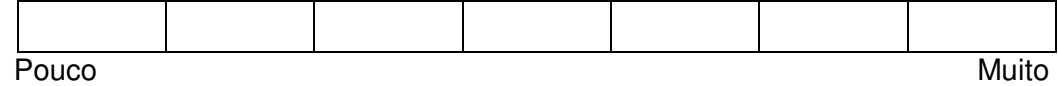

### **Roteiro de entrevista Pós-teste**

- 1. O que você achou das duas maneiras de usar a ferramenta (sem e com regras de validação)?
	- a. O que você mais gostou de cada uma?
	- b. O que você menos gostou de cada uma?
- 2. Sobre a versão com regras: O que achou? O que mais gostou? O que menos gostou?
	- a. da forma como os erros de sintaxe foram indicados
	- b. das mensagens que descreviam os erros
- 3. Quais aspectos da ferramenta contribuíram para aumentar a sua confiança na corretude da representação? E quais atrapalharam?
- 4. O que você mudaria na ferramenta?
	- a. na forma como os erros de sintaxe foram indicados
	- b. nas mensagens que descreviam os erros
- 5. O que mais a ferramenta precisaria ter (ou o queria que ter de diferente) para você adotá-la nos seus projetos?
- 6. O editor conseguiu evitar algum erro de sintaxe ou editor fez você mudar sua estratégia de construção do modelo?

#### **Termo de Consentimento**

 Somos uma equipe de alunos do Departamento de Informática da universidade PUC-Rio que desenvolve pesquisa científica na área de Introdução Humano-Computador com o objetivo de contribuir para a crescente melhoria da experiência de usuários com artefatos computacionais.

Nessa etapa do projeto queremos avaliar nossa solução interativa para um editor de diagramas dirigido por metamodelos. Onde será avaliado a sua funcionalidade de correção de sintaxe para modelos MoLIC. Para isso contamos com a colaboração de algumas pessoas que usarão nossa solução a fim de opinar a respeito da mesma com intuito de podermos melhorá-la.

 Por estas razões, solicitamos seu consentimento para a realização de um questionário, uma entrevista e uma avaliação prática, bem como para a gravação da mesma. Para tanto, é importante que você tenha algumas informações adicionais:

- 1. Os dados coletados destinam-se **estritamente** a atividades de pesquisa e desenvolvimento.
- 2. A equipe do Projeto tem o compromisso de divulgar os resultados de suas pesquisas para a disciplina de IHC. A divulgação destes resultados pauta-se no **respeito a sua privacidade** e o **anonimato** dos mesmos é preservado em quaisquer documentos que elaboramos.
- 3. O consentimento para as atividades é uma escolha livre, feita mediante a prestação de todos os esclarecimentos necessários sobre as mesmas.
- 4. As atividades podem ser interrompidas a qualquer momento, segundo a disponibilidade do participante.
- 5. Nossa equipe encontra-se disponível para contato através do telefone 8029- 8777, ou pelo email areis@inf.puc-rio.br.

De posse das informações acima, gostaríamos que você se pronunciasse acerca do nosso estudo.

( ) Dou meu consentimento para sua realização.

( ) Não autorizo sua realização.

Rio de Janeiro, \_\_\_\_\_\_\_\_\_\_\_\_\_\_\_\_\_\_\_\_\_\_\_\_\_\_\_\_\_\_\_\_\_\_\_\_\_\_\_\_\_\_\_

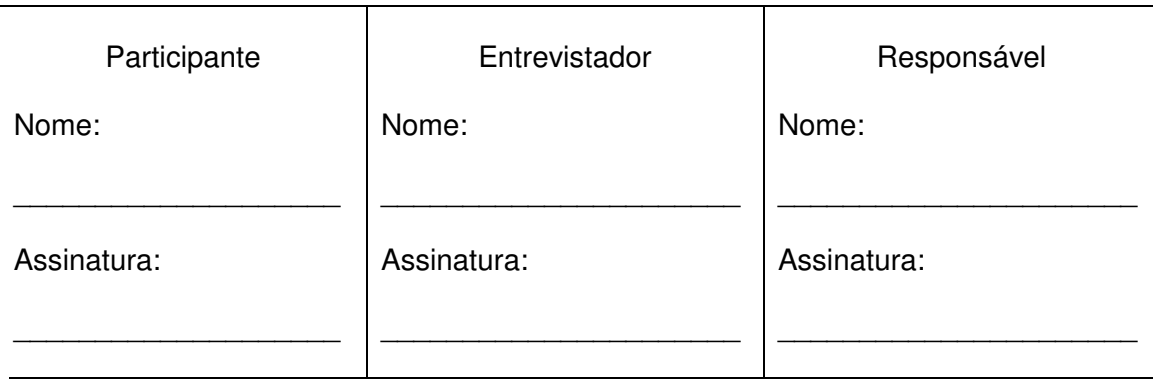

# **Apêndice B**

#### **Materiais de estudo**

A seguir encontram-se as folhas do estudo de caso que foram entregues ao participante. Esse foi o material utilizado após a execução do teste piloto.

#### **Exercício Pré-Teste**

Cenário de exemplo:

Marta precisa transferir o dinheiro do aluguel para Ana. Mas antes precisa verificar se a sua bolsa já foi depositada. Ela entra no sistema bancário, informa seu número de conta e senha, e recebe o saldo da conta. Ela percebe que tem mais dinheiro do que esperava, e resolve verificar o extrato das transações mais recentes. Pelas últimas transações apresentadas, Marta percebe que o cheque que tinha passado no dia anterior ainda não foi depositado. Ela então prossegue para transferir o dinheiro a Ana: ela seleciona a conta da Ana de uma lista de contas cadastradas, informa a quantia a ser transferida e confirma a operação com sua senha. Ela obtém uma confirmação impressa da transferência para dar para Ana, verifica o seu saldo mais uma vez e sai do sistema.

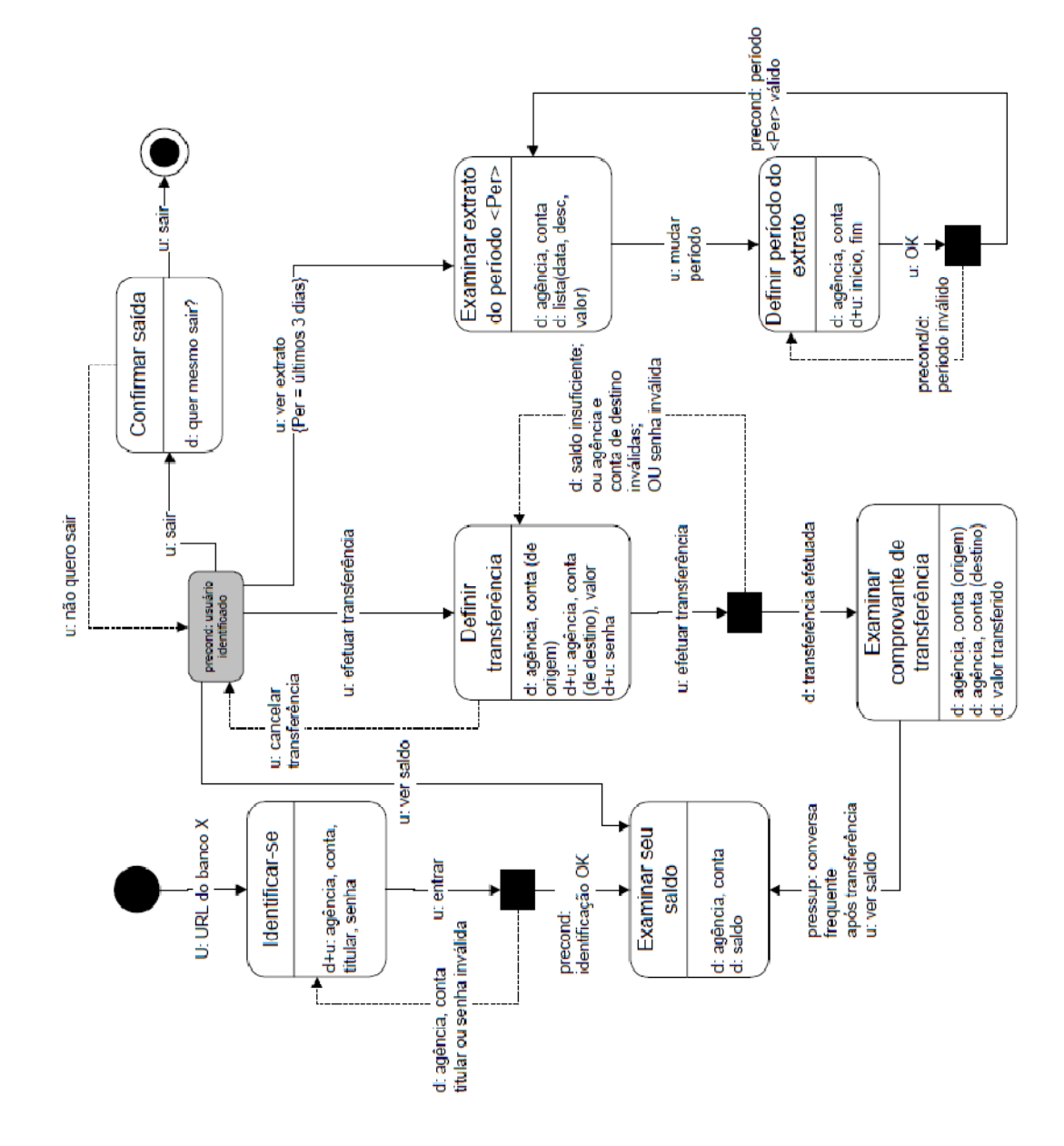

# **Índice Visual**

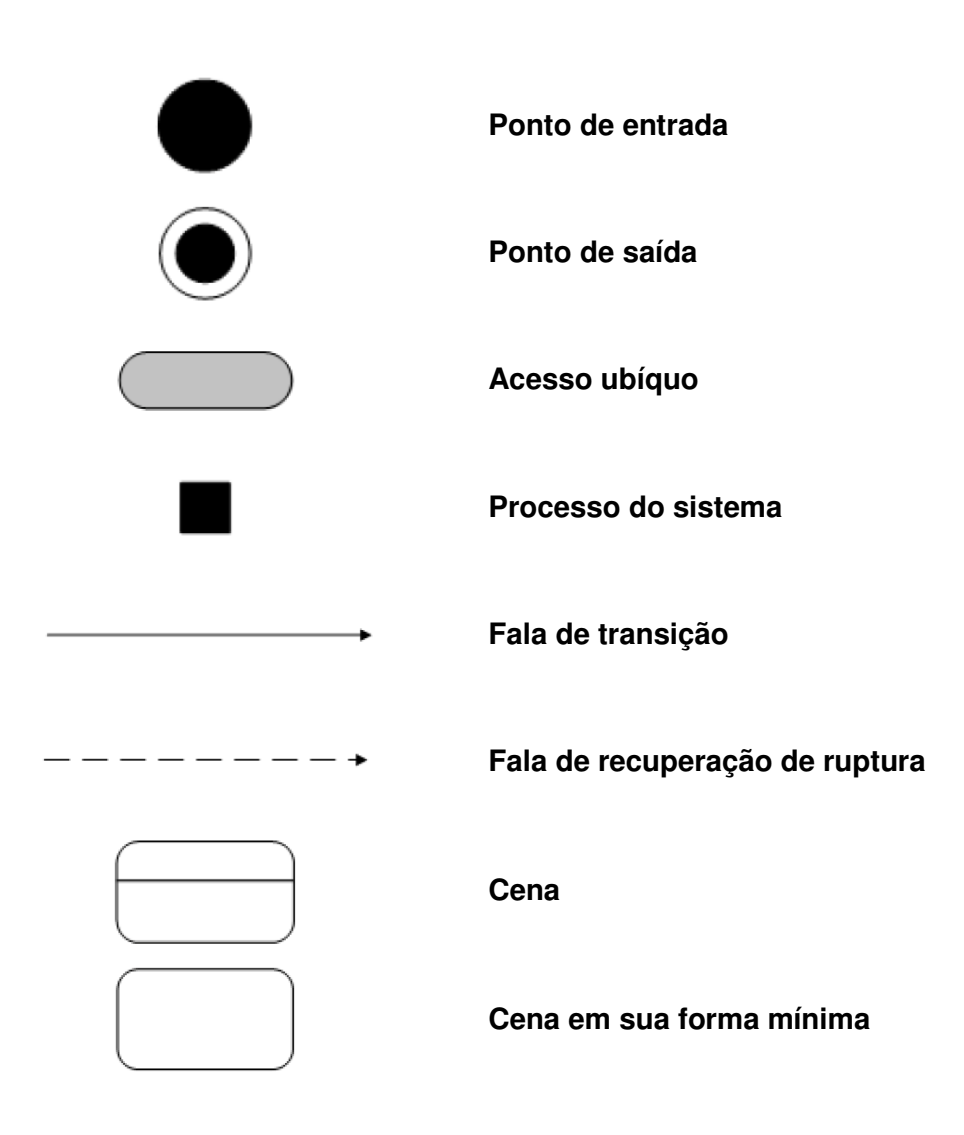

Indique a frequência que você utiliza as representações abaixo para a elaboração de design de interação:

cenário Nunca Anual Semestral Bimestral Mensal Semanal Diário storyboard Nunca Anual Semestral Bimestral Mensal Semanal Diário modelo de tarefa Nunca Anual Semestral Bimestral Mensal Semanal Diário modelo de interface Nunca Anual Semestral Bimestral Mensal Semanal Diário outro. Qual? Nunca Anual Semestral Bimestral Mensal Semanal Diário

Como você qualifica seu grau de familiaridade com a MoLIC?

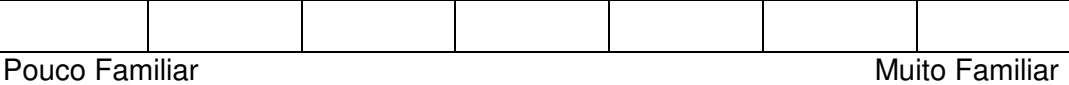

#### Quantos sistemas você já projetou (total ou parcialmente) com a MoLIC?

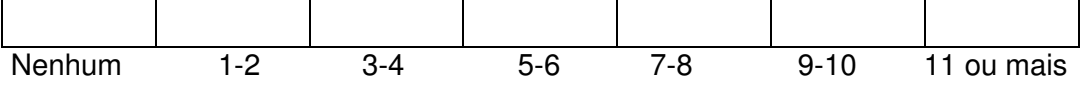

Qual é o editor que você utiliza para elaborar seus diagramas?

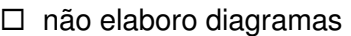

- $\square$  papel e lápis
- □ Microsoft Visio
- $\square$  Dia
- ArgoUML
- Astah
- □ Molic Designer
- □ Power Point
- $\Box$  Outro. Qual?

Como você qualifica seu grau de satisfação com esses editores?

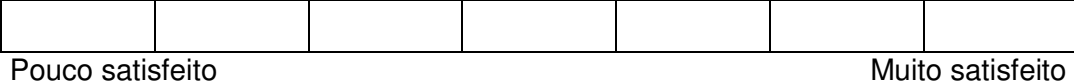

Quantas vezes você encontrou erro de sintaxe numa representação de interação já concluída?

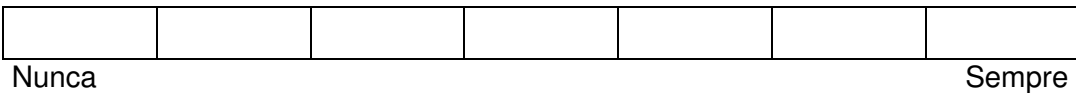

Quão seguro você fica a respeito da corretude sintática dos seus diagramas MoLIC?

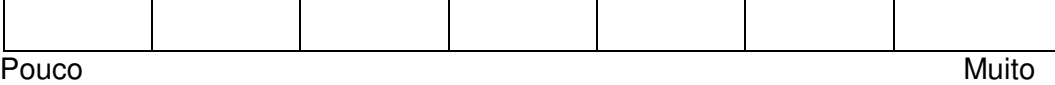

## **Teste do Editor de Diagramas Dirigido por Metamodelos Parte 1**

 Neste exercício, pediremos que você tente construir uma solução de interação MoLIC baseado no cenário descrito abaixo, utilizando o editor de diagramas sugerido no teste **sem a utilização de corretor de sintaxe**. Procure detalhar o cenário explorando todas as falas do sistema e do usuário.

#### Cenário – Entrega da monografia

Carolina Silva é aluna do curso de Engenharia da Computação e está matriculada na disciplina de Projeto Final. Nesta disciplina, a forma de avaliação é a entrega de uma monografia no final do período. Com a aproximação da data final, Carolina decide enviar a sua monografia pelo site da disciplina. Para isso, ela entra no site com o número de sua matrícula e senha cadastradas na universidade. Ela verifica que ainda não enviou sua monografia e resolve então efetuar esse cadastro, indicando o título da monografia e o seu professor orientador. Ela anexa o arquivo desejado e confirma o envio. Ao término do carregamento, o sistema confirma o recebimento da monografia e Carolina sai do sistema.

# **Teste do Editor de Diagramas Dirigido por Metamodelos Parte 2**

Neste exercício, pediremos que você complemente a solução criada anteriormente construindo uma solução de interação MoLIC baseado no cenário descrito abaixo. Agora, será utilizado o editor de diagramas sugerido no teste **com a utilização de corretor de sintaxe**. Procure detalhar o cenário explorando todas as falas do sistema e do usuário.

Cenário – Verificação da nota

 Após alguns dias, Carolina recebe através de um amigo, a notícia de que a nota da monografia já estava exposta no site da disciplina. Com isso, ela decide entrar novamente no site, com o número de sua matrícula e senha cadastradas na universidade. Ela verifica qual foi a nota dada pela professora e sai do sistema.

O quanto o editor colaborou para você detectar que houve um erro?

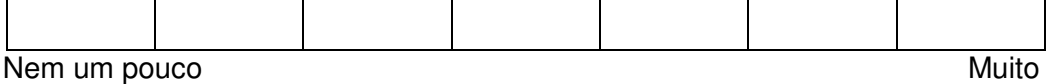

O quanto o editor colaborou para você entender qual foi o erro?

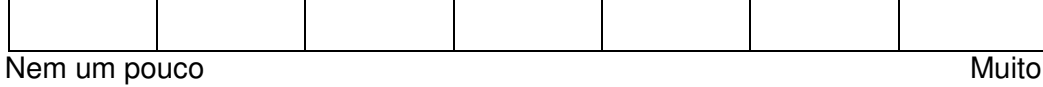

O quanto o editor colaborou para você decidir o que fazer para corrigir o erro?

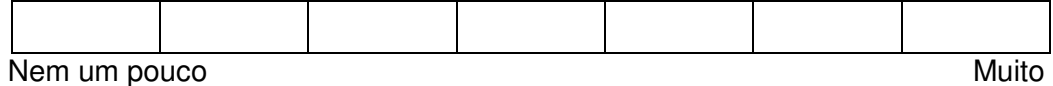

O quanto o editor colaborou para aumentar a sua segurança a respeito da correção sintática do seu diagrama?

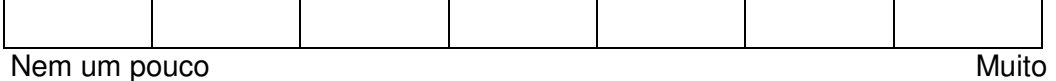

#### **Roteiro de entrevista Pós-teste**

- 1. Sobre o editor de metamodelos com as regras de sintaxe: O que achou? O que mais gostou? O que menos gostou?
	- a. O que você achou da forma como os erros de sintaxe foram indicados?
	- b. O que você achou das mensagens que descreviam os erros?
- 2. Quais aspectos da ferramenta contribuíram para aumentar a sua confiança na corretude da representação? E quais atrapalharam?
- 3. O que você mudaria na ferramenta?
	- a. na forma como os erros de sintaxe foram indicados
	- b. nas mensagens que descreviam os erros
- 4. O que mais a ferramenta precisaria ter (ou o que deveria ter de diferente) para você adotá-la nos seus projetos?
- 5. Em que situações o editor ajudou você a evitar algum erro de sintaxe ?
- 6. De que maneira o exemplo influenciou a construção do modelo?
- 7. De que maneira a ferramenta influenciou a construção do modelo?
- 8. Como você compara a influência do exemplo e da ferramenta sobre a elaboração do modelo?

#### **Termo de Consentimento**

 Eu sou aluno do Departamento de Informática da universidade PUC-Rio e desenvolvo pesquisa científica na área de Introdução Humano-Computador com o objetivo de contribuir para a crescente melhoria da experiência de usuários com artefatos computacionais.

Nessa etapa do projeto, eu quero avaliar minha solução interativa para um editor de diagramas dirigido por metamodelos. Onde será avaliado a sua funcionalidade de correção de sintaxe para modelos MoLIC. Para isso contamos com a colaboração de algumas pessoas que usarão nossa solução a fim de opinar a respeito da mesma com intuito de podermos melhorá-la.

 Por estas razões, solicitamos seu consentimento para a realização de um questionário, uma entrevista e uma avaliação prática, bem como para a gravação da mesma. Para tanto, é importante que você tenha algumas informações adicionais:

- 1. Os dados coletados destinam-se **estritamente** a atividades de pesquisa e desenvolvimento.
- 2. A divulgação destes resultados pauta-se no **respeito a sua privacidade** e o **anonimato** dos mesmos é preservado em quaisquer documentos que elaboramos.
- 3. O consentimento para as atividades é uma escolha livre, feita mediante a prestação de todos os esclarecimentos necessários sobre as mesmas.
- 4. As atividades podem ser interrompidas a qualquer momento, segundo a disponibilidade do participante.
- 5. Eu me encontro disponível para contato através do telefone 8029-8777, ou pelo email areis@inf.puc-rio.br.

De posse das informações acima, gostaríamos que você se pronunciasse acerca do nosso estudo.

( ) Dou meu consentimento para sua realização.

( ) Não autorizo sua realização.

Rio de Janeiro, \_\_\_\_\_\_\_\_\_\_\_\_\_\_\_\_\_\_\_\_\_\_\_\_\_\_\_\_\_\_\_\_\_\_\_\_\_\_\_\_\_\_\_

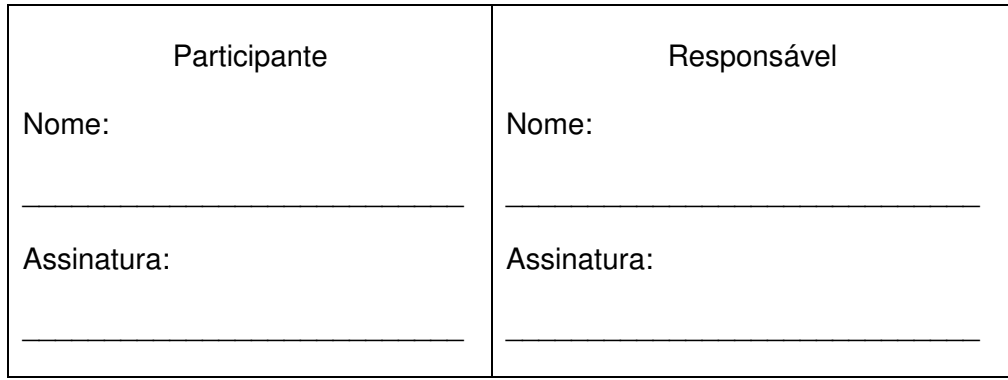

### **Apêndice C**

Arquivo XML Schema referente ao arquivo de metamodelo.

```
<?xml version="1.0" encoding="ISO-8859-1" ?> 
<xs:schema xmlns:xs="http://www.w3.org/2001/XMLSchema"> 
<!-- definition of elements --> 
<xs:element name="elements"> 
  <xs:complexType> 
   <xs:sequence> 
      <xs:element name="nodes" use="required" /> 
      <xs:element name="edges" use="required" /> 
   </xs:sequence> 
  </xs:complexType> 
</xs:element> 
<!-- NODES --> 
<xs:element name="nodes"> 
  <xs:complexType> 
   <xs:sequence> 
      <xs:element name="node" use="required" /> 
   </xs:sequence> 
  </xs:complexType> 
</xs:element> 
<!-- NODE --> 
<xs:element name="node"> 
  <xs:complexType> 
   <xs:attribute name="id" use="required" type="xs:string"/> 
        <xs:attribute name="width" use="required" type="xs:integer"/> 
        <xs:attribute name="height" use="required" type="xs:integer"/> 
        <xs:attribute name="stylenode" use="required" type="xs:string"/> 
        <xs:attribute name="tooltipimage" use="required" type="xs:string"/> 
        <xs:attribute name="value" type="xs:string"/> 
  </xs:complexType> 
</xs:element> 
<!-- EDGES --> 
<xs:element name="edges"> 
  <xs:complexType> 
   <xs:sequence> 
      <xs:element name="edge" use="required" /> 
   </xs:sequence> 
  </xs:complexType> 
</xs:element> 
<!-- EDGE --> 
<xs:element name="edge"> 
  <xs:complexType> 
   <xs:sequence> 
      <xs:element name="startarrow" use="required" type="xs:string" />
```

```
 <xs:element name="endarrow" use="required" type="xs:string" /> 
   </xs:sequence> 
   <xs:attribute name="id" use="required" type="xs:string"/> 
        <xs:attribute name="width" use="required" type="xs:integer"/> 
        <xs:attribute name="height" use="required" type="xs:integer"/> 
        <xs:attribute name="tooltipimage" use="required" type="xs:string"/> 
        <xs:attribute name="imageicon" type="xs:string"/> 
        <xs:attribute name="value" type="xs:string"/> 
  </xs:complexType> 
</xs:element> 
<xs:element name="stararrow"> 
  <xs:complexType> 
   <xs:attribute name="type" use="required" type="arrowType"/> 
  </xs:complexType> 
</xs:element> 
<xs:element name="body"> 
  <xs:complexType> 
   <xs:attribute name="type" use="required" type="lineType"/> 
   <xs:attribute name="color" use="required" type="xs:string"/> 
   <xs:attribute name="strokewidth" use="required" type="xs:integer"/> 
   <xs:attribute name="dashed" use="required" type="xs:boolean"/> 
  </xs:complexType> 
</xs:element> 
<xs:simpleType name="lineType"> 
  <xs:restriction base="xs:string"> 
   <xs:enumeration value="straight"/> 
   <xs:enumeration value="horizontal"/> 
   <xs:enumeration value="vertical"/> 
   <xs:enumeration value="entity"/> 
        <xs:enumeration value="arrow"/> 
  </xs:restriction> 
</xs:simpleType> 
<xs:element name="endarrow"> 
  <xs:complexType> 
   <xs:attribute name="type" use="required" type="arrowType"/> 
  </xs:complexType> 
</xs:element> 
<xs:simpleType name="arrowType"> 
  <xs:restriction base="xs:string"> 
   <xs:enumeration value="none"/> 
   <xs:enumeration value="classic"/> 
   <xs:enumeration value="diamond"/> 
   <xs:enumeration value="oval"/> 
        <xs:enumeration value="open"/> 
        <xs:enumeration value="block"/> 
  </xs:restriction> 
</xs:simpleType> 
<!-- RULES --> 
<xs:element name="rules"> 
  <xs:complexType> 
   <xs:sequence> 
     <xs:element name="rule" use="required" /> 
   </xs:sequence>
```
<xs:element name="body" use="required" type="xs:string" />

 <xs:attribute name="warningicon" use="required" type="xs:boolean"/> </xs:complexType> </xs:element> <xs:simpleType name="diagramType"> <xs:restriction base="xs:string"> <xs:enumeration value="graph"/> <xs:enumeration value="tree"/> </xs:restriction> </xs:simpleType> <!-- RULE --> <xs:element name="rule"> <xs:complexType> <xs:sequence> <xs:element name="option"/> </xs:sequence> <xs:attribute name="element" use="required" type="xs:string"/> <xs:attribute name="type" use="required" type="elementType"/> </xs:complexType> </xs:element> <!-- ELEMENT TYPE --> <xs:simpleType name="elementType"> <xs:restriction base="xs:string"> <xs:enumeration value="node"/> <xs:enumeration value="edge"/> </xs:restriction> </xs:simpleType> <!-- EDGERULE --> <xs:element name="option"> <xs:complexType> <xs:sequence> <xs:element name="source"/> <xs:element name="target"/> <xs:element name="children"/> </xs:sequence> <xs:attribute name="negative" use="required" type="xs:boolean"/> </xs:complexType> </xs:element> <!-- SOURCE --> <xs:element name="source"> <xs:complexType> <xs:sequence> <xs:element name="element"/> </xs:sequence> </xs:complexType> </xs:element> <!-- TARGET --> <xs:element name="target"> <xs:complexType> <xs:sequence> <xs:element name="element"/> </xs:sequence>

```
 </xs:complexType> 
</xs:element> 
<!-- CHILDREN --> 
<xs:element name="children"> 
        <xs:complexType> 
               <xs:sequence> 
                       <xs:element name="element"/> 
                </xs:sequence> 
        </xs:complexType> 
</xs:element> 
<!-- ELEMENT --> 
<xs:element name="element"> 
  <xs:complexType> 
   <xs:attribute name="id" use="required" type="xs:string"/> 
  </xs:complexType>
```
</xs:element>

</xs:schema>